## **Objects**

Announcements

Review: Aggregation Functions

Project 2 Question 10: Fastest Words

```
def time(match, player_num, word_index): 
    """Returns the time it took player_num to type the word at word_index in match."""
def fastest player(match, num players, word index):
    """Return which player typed word_index fastest.
    \gg \frac{100}{100} = [2, 2, 3]
    \gg \geq p1 = [6, 1, 2]\Rightarrow words = ['what', 'qreat', 'luck']
     >>> [fastest_player(match(words, [p0, p1]), 2, i) for i in range(3)]
     [0, 1, 1]
    "" "" ""
    fastest_p, fastest_time = None, None
     for p in range(num_players): 
        p time = time(match, p, word index)
        if fastest time is None or fastest time > p time:
            fastest p, fastest time = p, p time
     return fastest_p
```
return min(range(num\_players), key=lambda p: time(match, p, word\_index))

4

Class Statements

A class describes the behavior of its instances

**Idea**: All bank accounts have a balance and an account holder; the Account class should add those attributes to each newly created instance

**Idea**: All bank accounts share a withdraw method and a deposit method

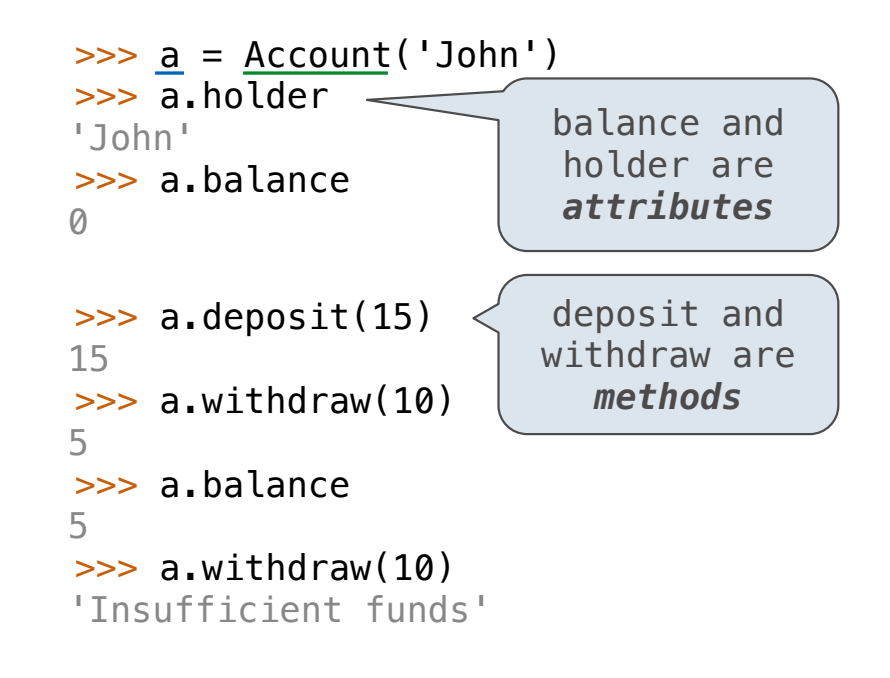

6

## The Account Class

class Account:

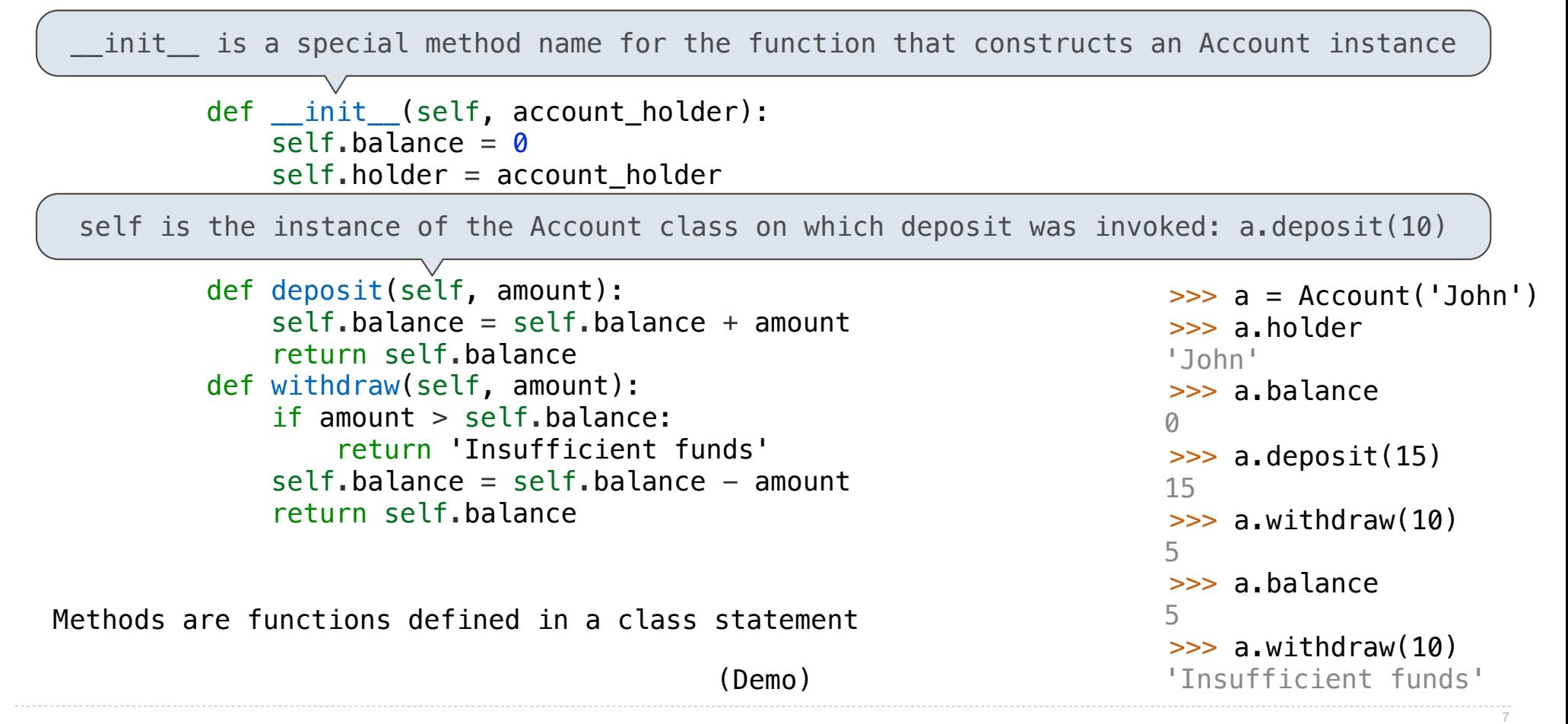

Animation Demos by Hany Farid